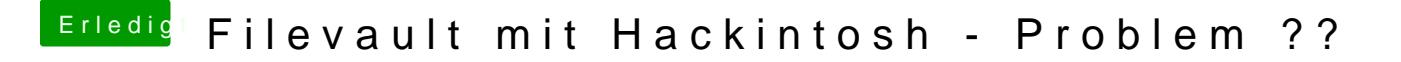

Beitrag von nvrmr vom 15. November 2019, 09:25

Wie ist denn die Vorgehensweise, um File Vault mit OpenCore zu aktivieren?